#### АО «Уралгеоинформ» 2016г

#### «ОТ СНИМКА К КАРТЕ:

цифровые фотограмметрические технологии» 16-я Международная научно-техническая конференция 16-18 ноября 2016г.

#### СРАВНИТЕЛЬНЫЙ АНАЛИЗ ПОВЫШЕНИЯ ПРОИЗВОДИТЕЛЬНОСТИ ТРУДА ПРИ ИСПОЛЬЗОВАНИИ В ПРОИЗВОДСТВЕ ДАННЫХ ВОЗДУШНОГО ЛАЗЕРНОГО СКАНИРОВАНИЯ.

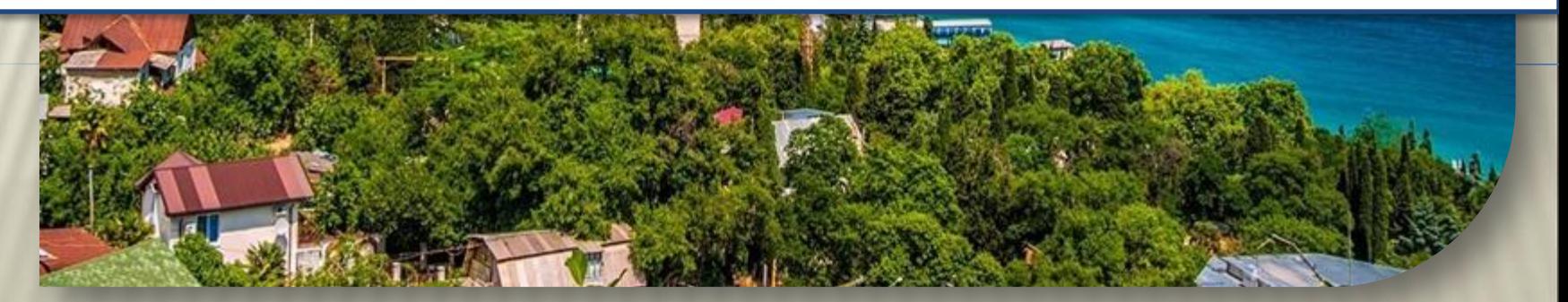

## ИСХОДНЫЕ ДАННЫЕ ДЛЯ ИССЛЕДОВАНИЯ

 Данные воздушного лазерного сканирования на территорию 19,5 кв.км. в формате \*.LAS файлов общим объемом 9 Гб. Плотность точек составляет 1/0,1 м.

 Данные аэрофотосъемки с размером пикселя на местности – 0.18м

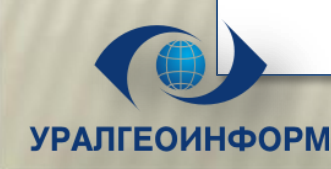

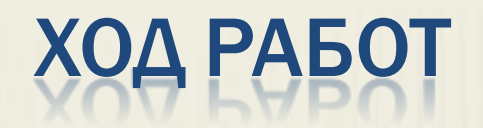

- Построение ЦМР с использованием LAS-файлов в ЦФС РНОТОМОD (Импорт LAS-файлов в ЦФС РНОТОМОD. Фильтрация от строений и растительности. Построение ЦМР).
- Построение ЦМР в модуле Dense DSM ЦФС PHOTOMOD. (Фильтрация от строений и растительности. Заполнение пустот гладкой интерполяцией).
- Построение ЦМР стереотопографическим способом (создание рельефа территории, сечением 1м).
- **\*** Анализ точности ЦМР, созданных автоматически.
- Анализ временных затрат на создание ЦМР различными способами.
- Построение автоматических горизонталей по созданным ЦМР. Проверка соответствия созданных горизонталей НТД.

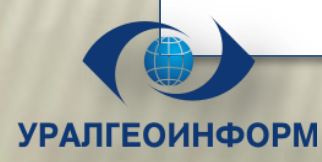

### ПОСТРОЕНИЕ ЦМР С ИСПОЛЬЗОВАНИЕМ LAS-**ФАЙЛОВ В ЦФС РНОТОМОД**

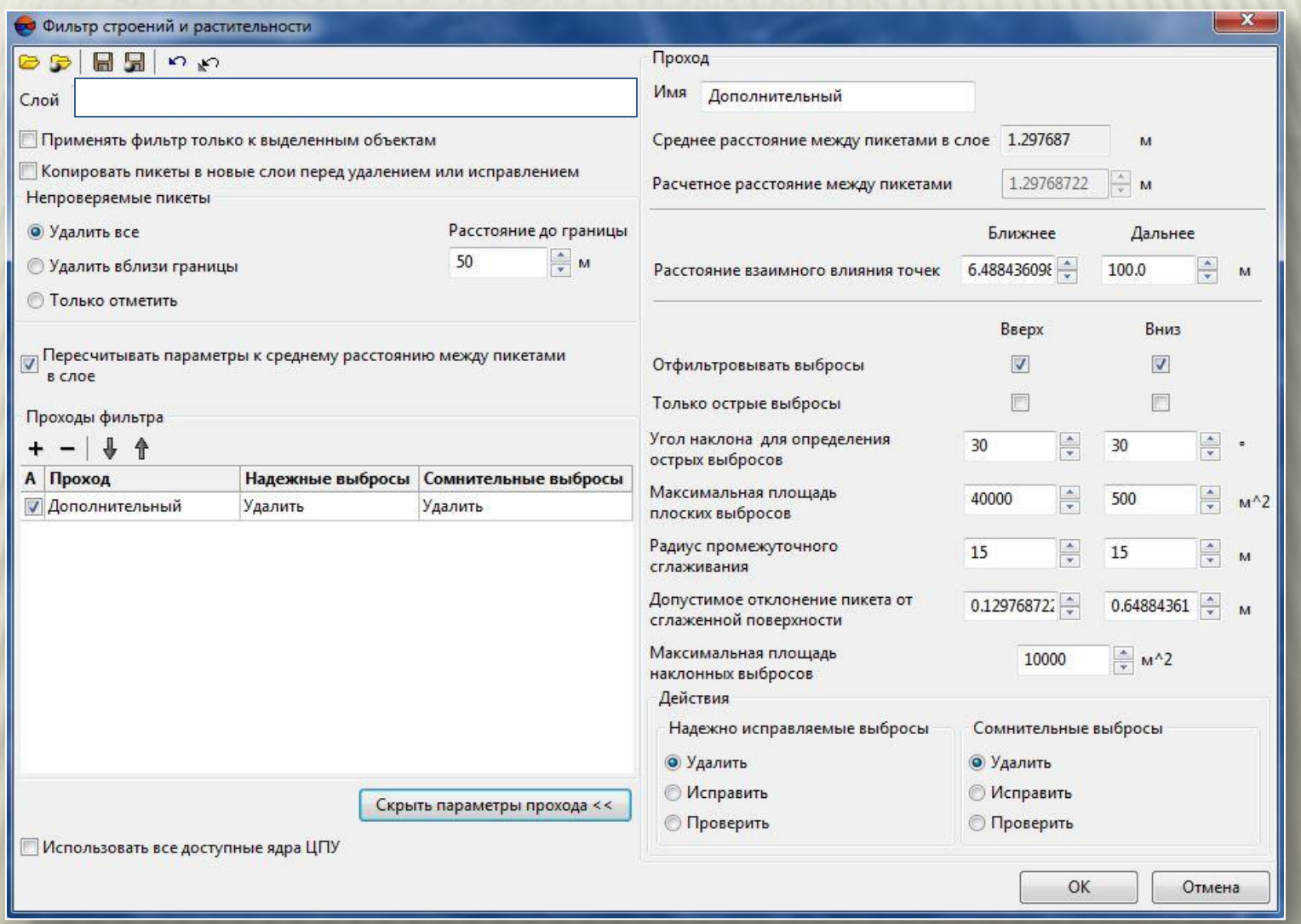

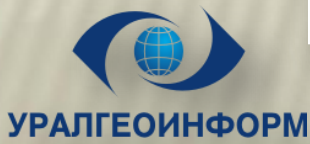

## РЕЗУЛЬТАТЫ ФИЛЬТРАЦИИ

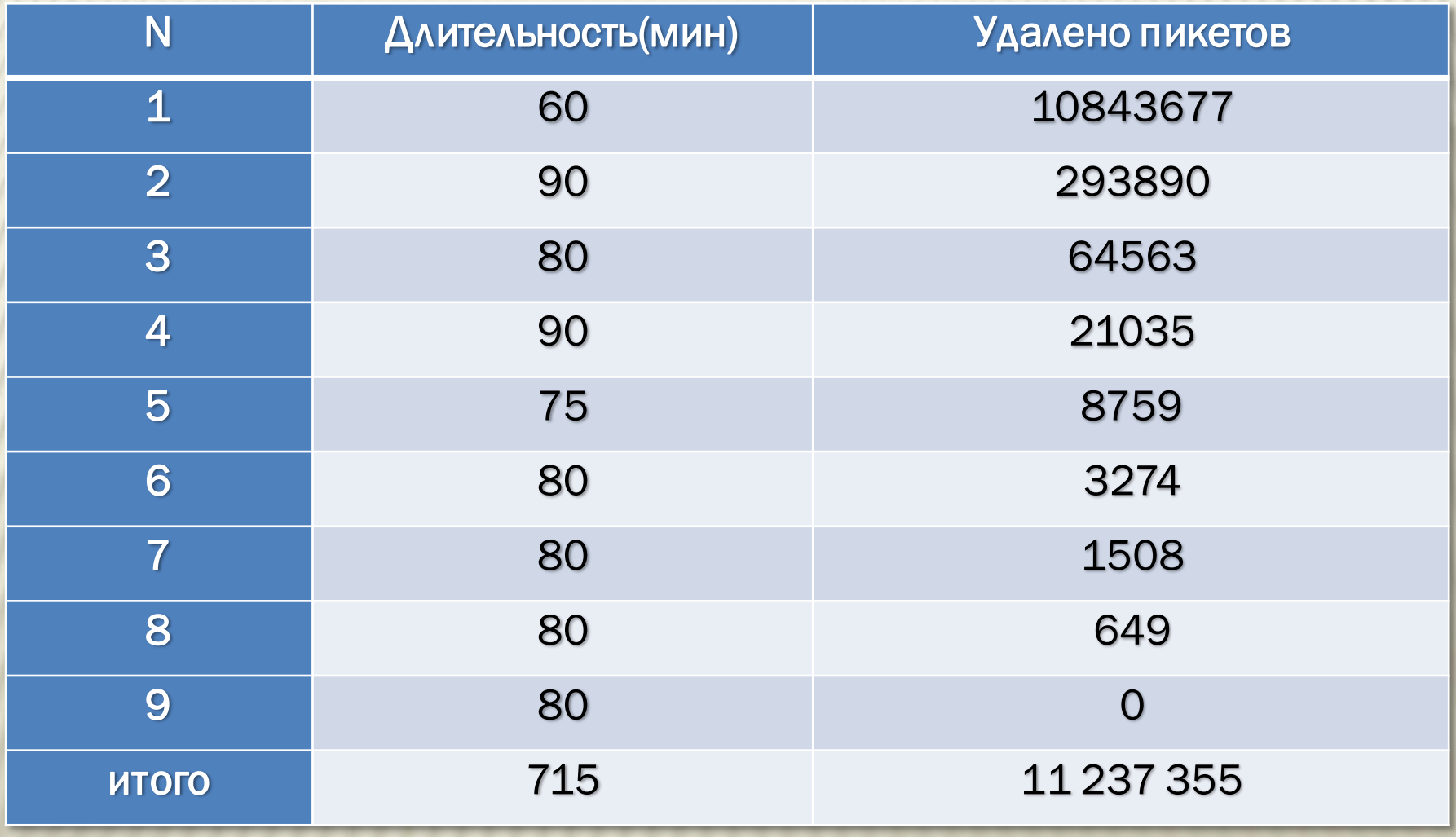

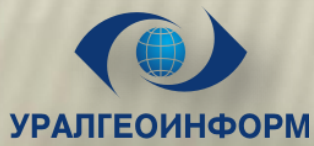

## **ФРАГМЕНТ ОБЛАКА ТОЧЕК В СРЕДЕ РНОТОМОД**

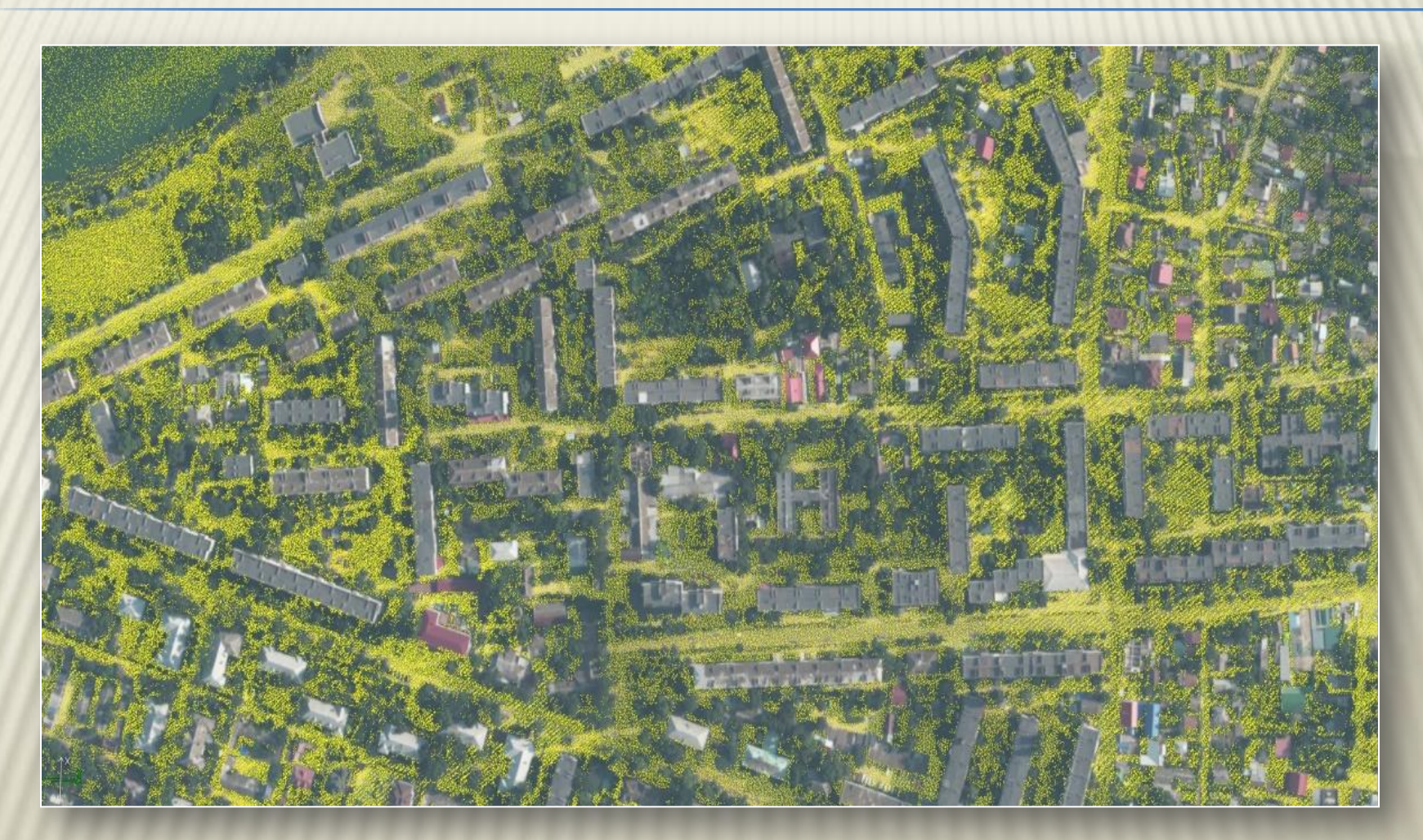

После фильтрации

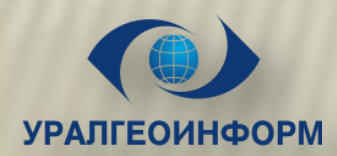

## ПОСТРОЕНИЕ ЦМР ПО ДАННЫМ ВЛС В PHOTOMOD

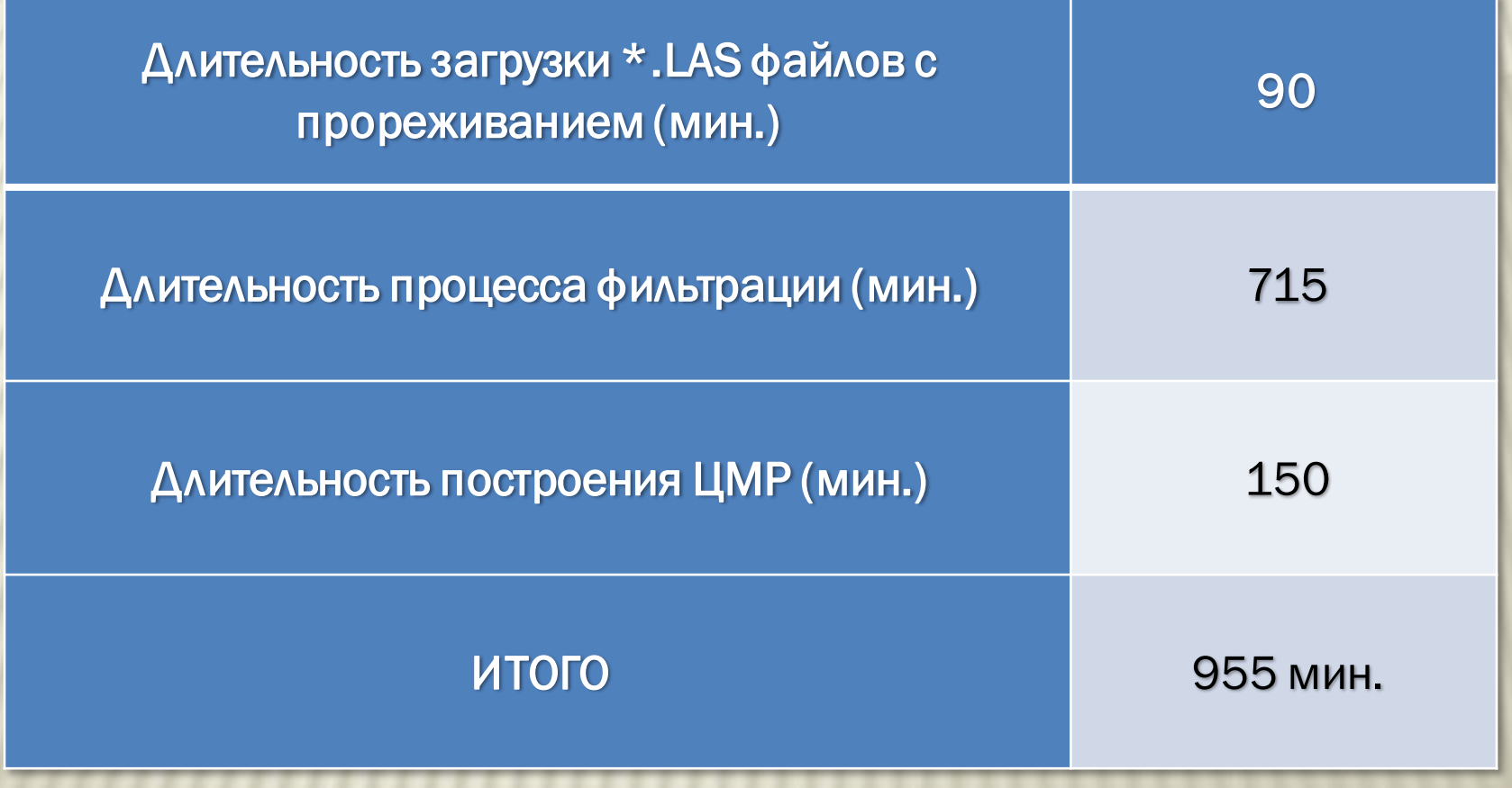

Длительность процессов обработки ВЛС в PHOTOMOD

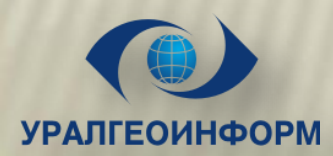

## ПОСТРОЕНИЕ ЦМР ПО ДАННЫМ ВЛС В РНОТОМОР

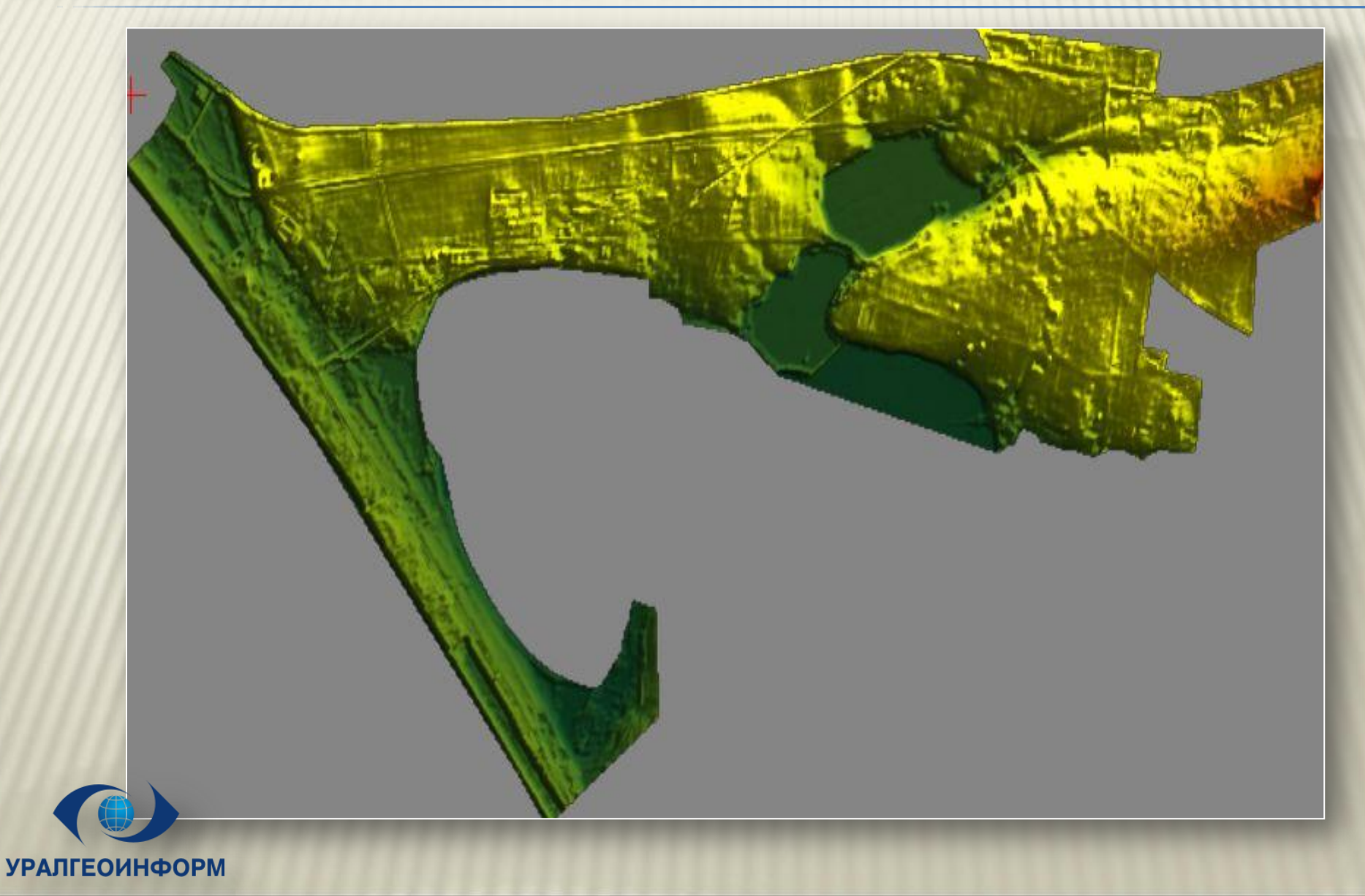

## ПОСТРОЕНИЕ ЦМР ПО ДАННЫМ ВЛС В РНОТОМОР

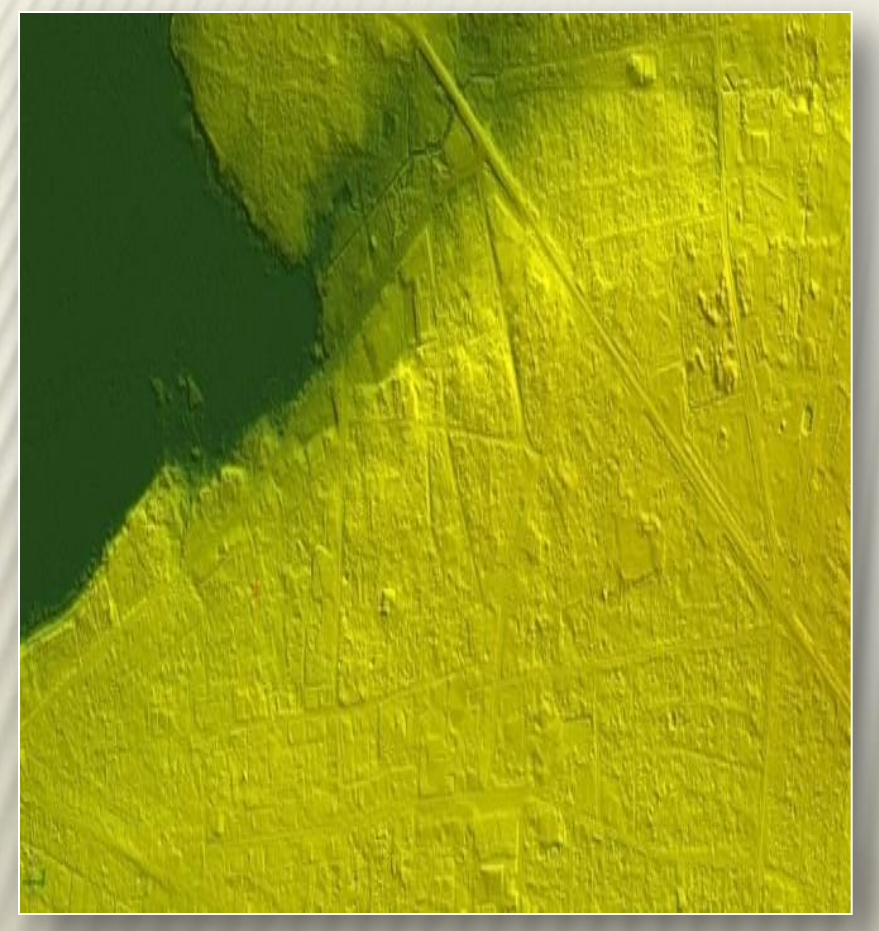

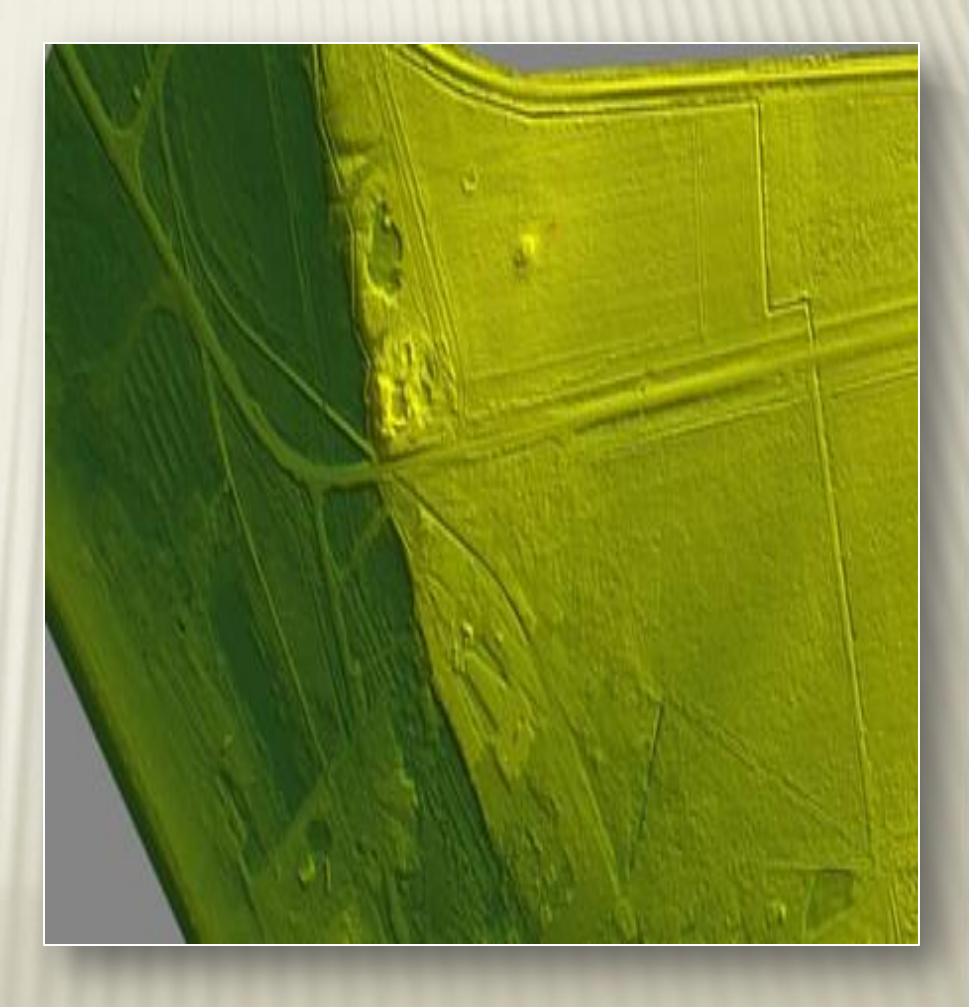

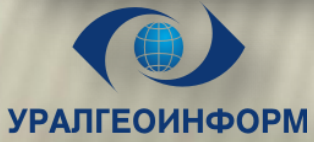

#### ПОСТРОЕНИЕ ЦМР В МОДУЛЕ DENSE DSM ЦФС **PHOTOMOD**

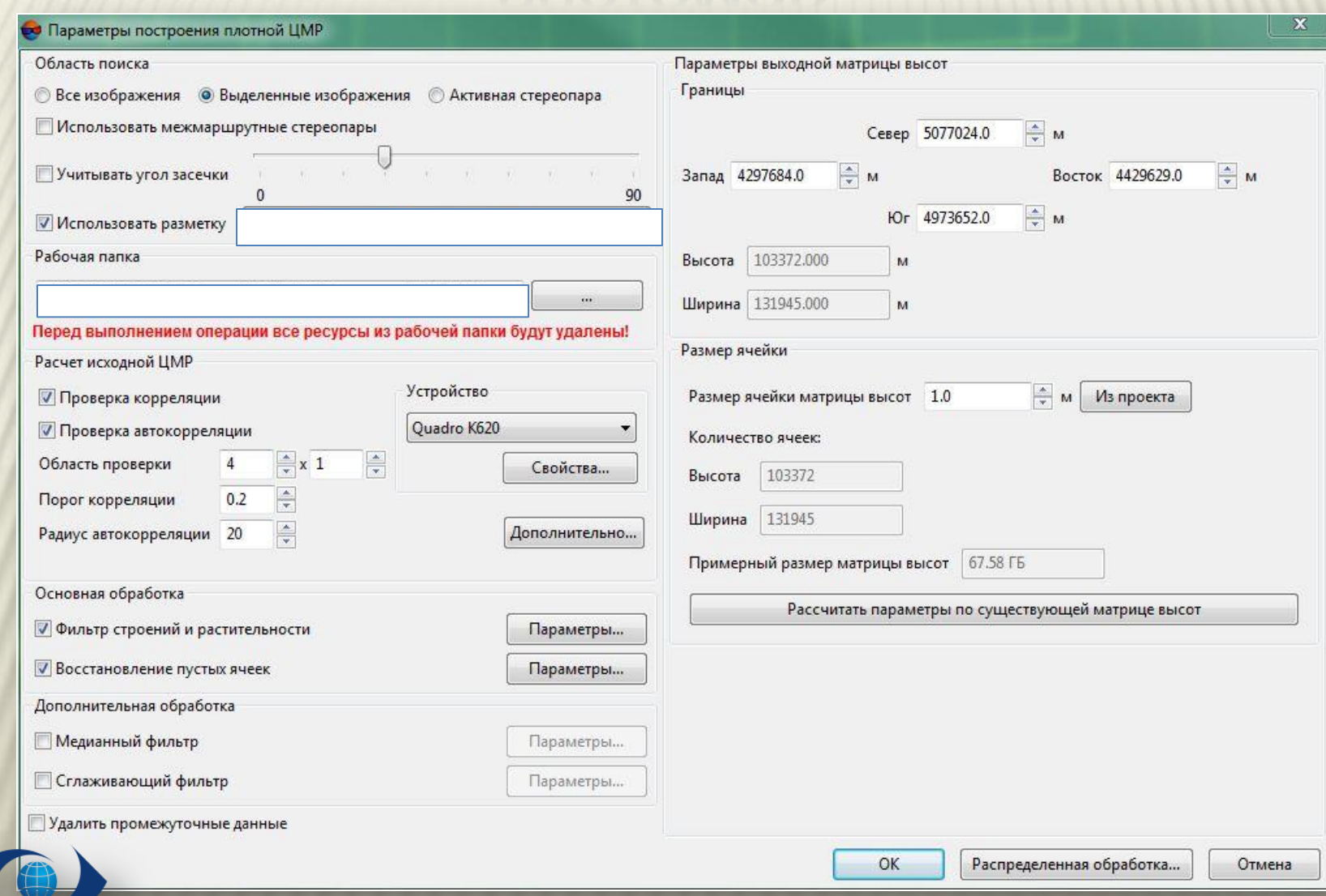

## ДЛИТЕЛЬНОСТЬ СОЗДАНИЯ ЦМР В ЦФС PHOTOMOD DDSM

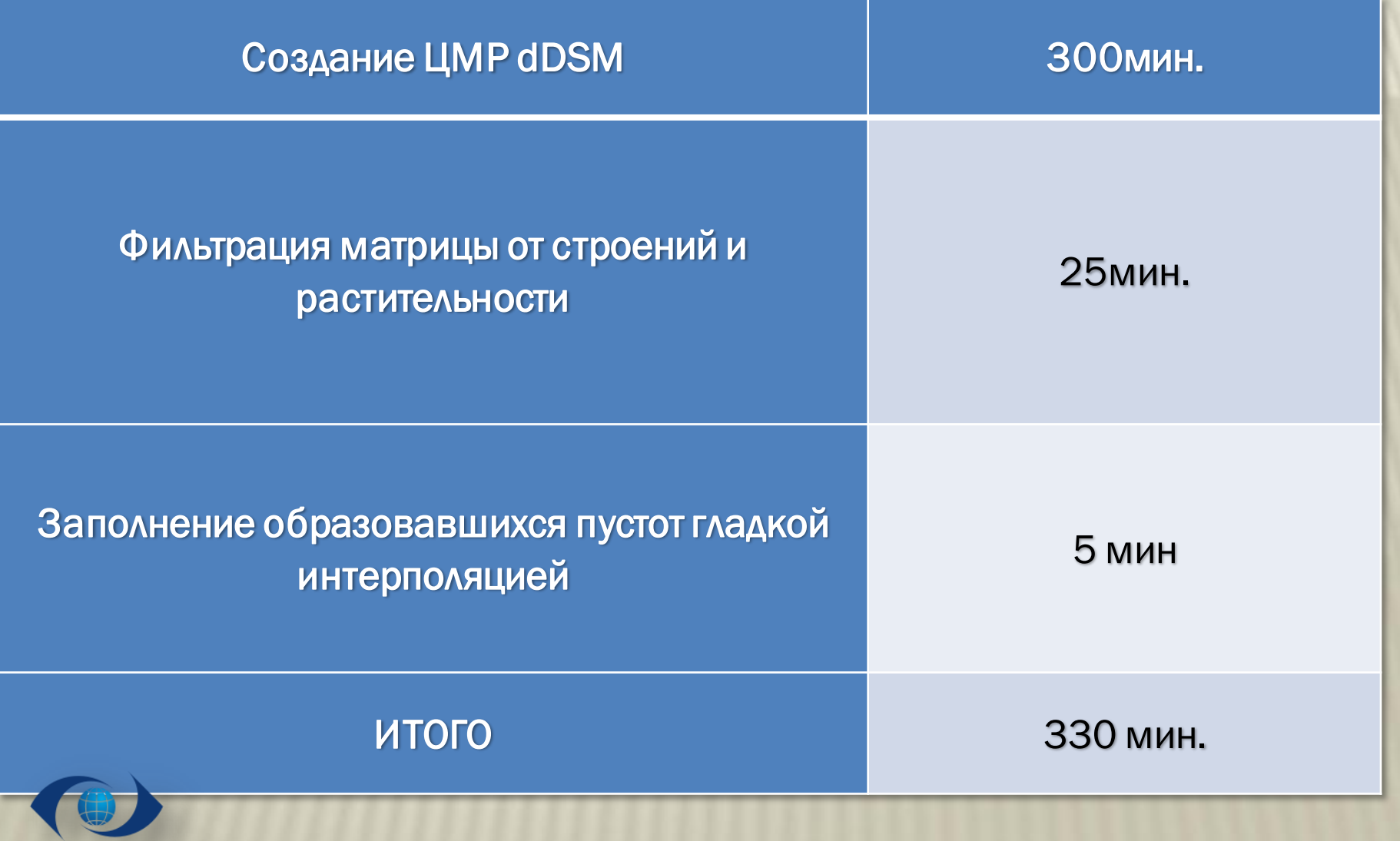

# ЦМР, ПОСТРОЕННАЯ МОДУЛЕМ DDSM<br>(ОТФИЛЬТРОВАННАЯ)

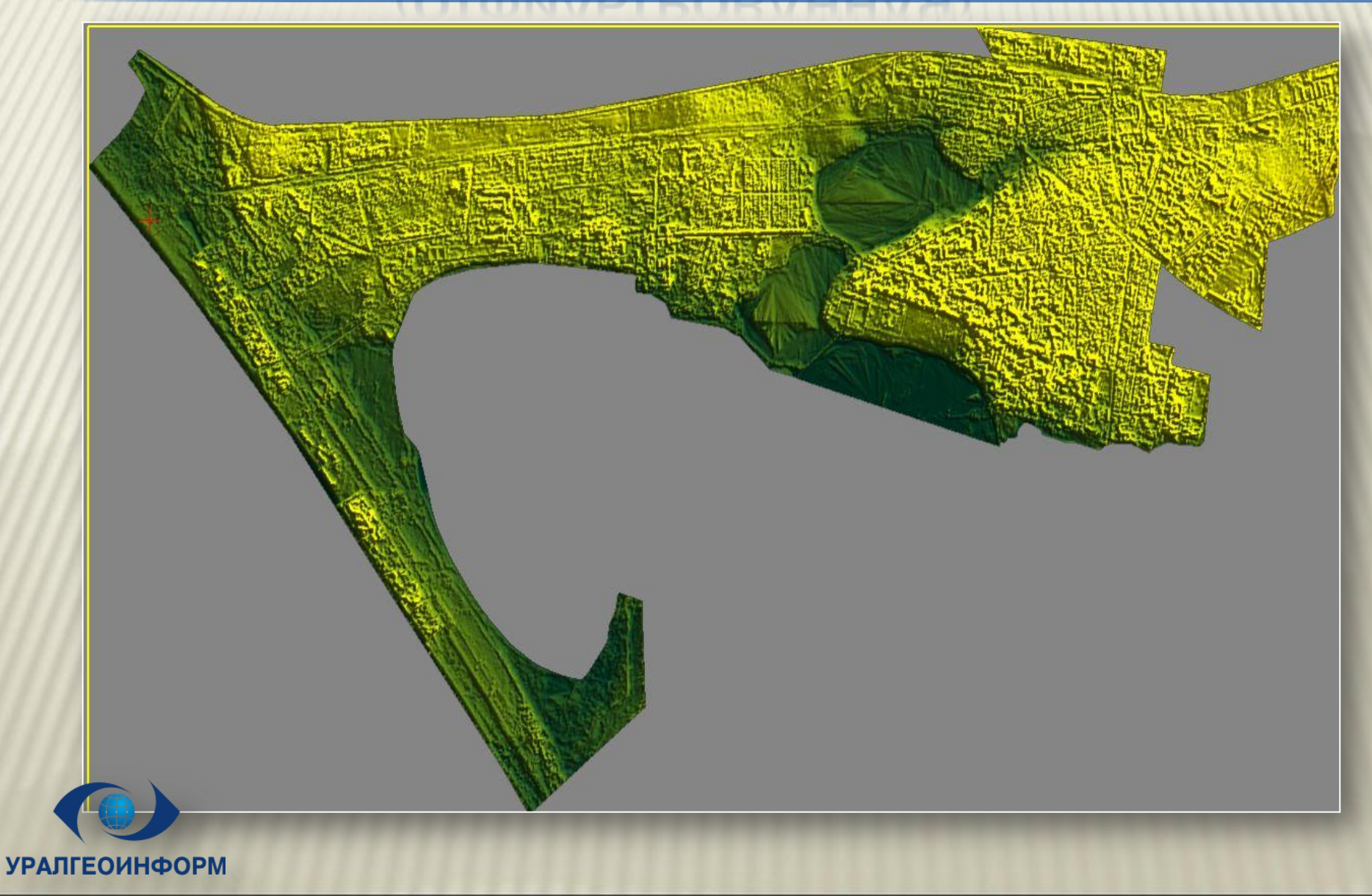

# СРАВНЕНИЕ РЕЗУЛЬТАТОВ ПО ТОЧНОСТИ

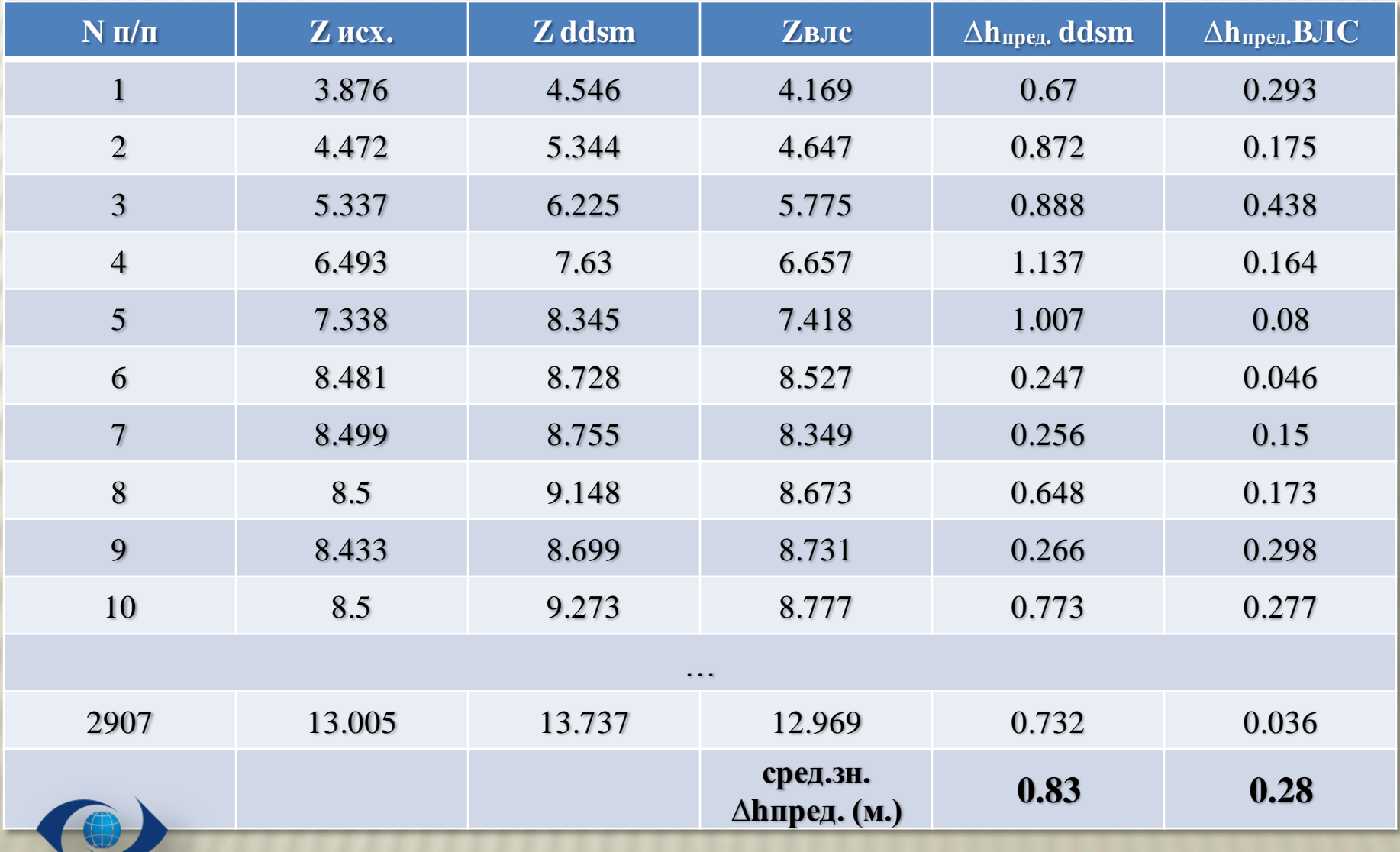

## АНАЛИЗ ВРЕМЕННЫХ ЗАТРАТ НА СОЗДАНИЕ ЦМР РАЗЛИЧНЫМИ СПОСОБАМИ

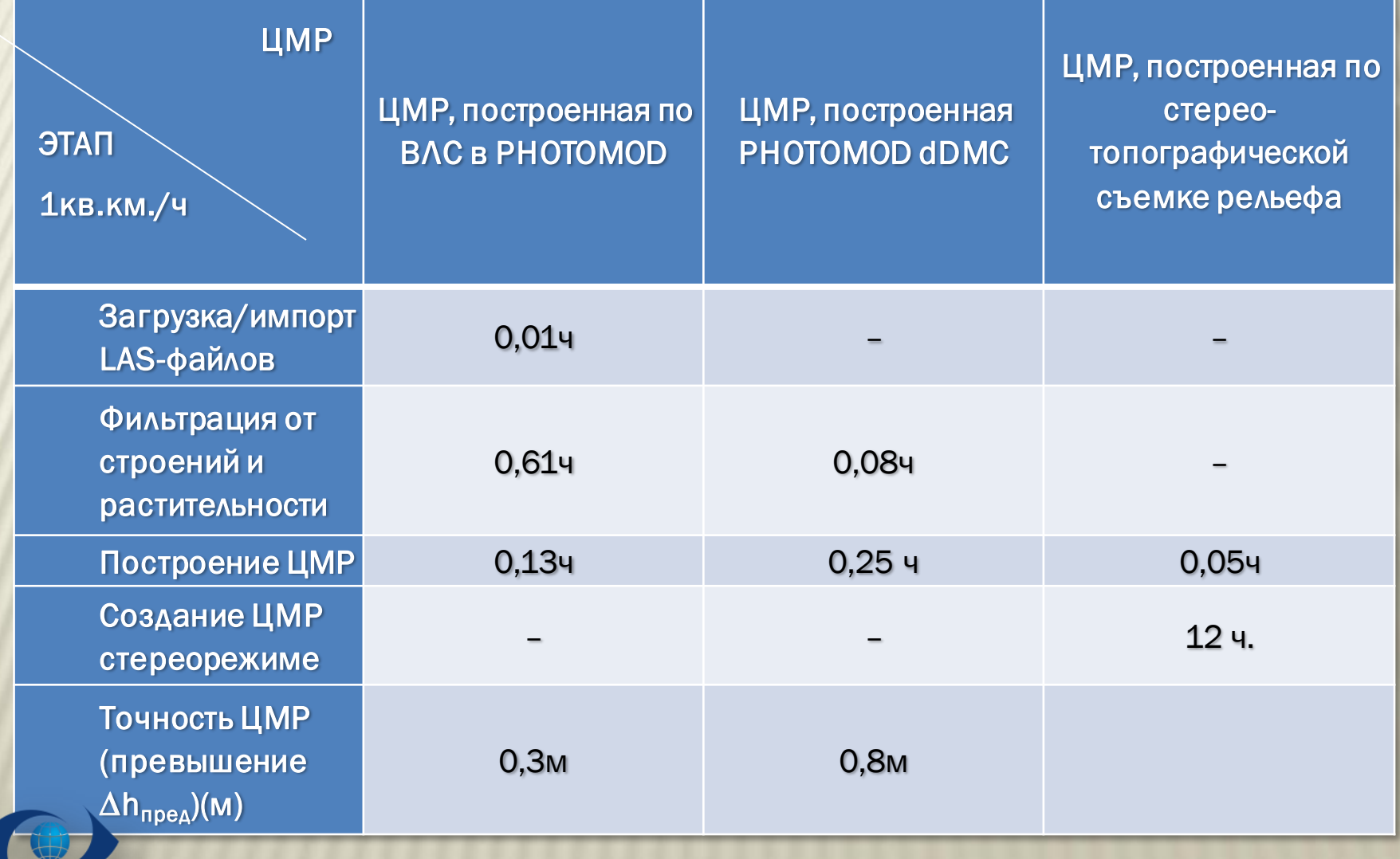

## ГОРИЗОНТАЛИ, ПОСТРОЕННЫЕ ПО МАТРИЦЕ DDSM

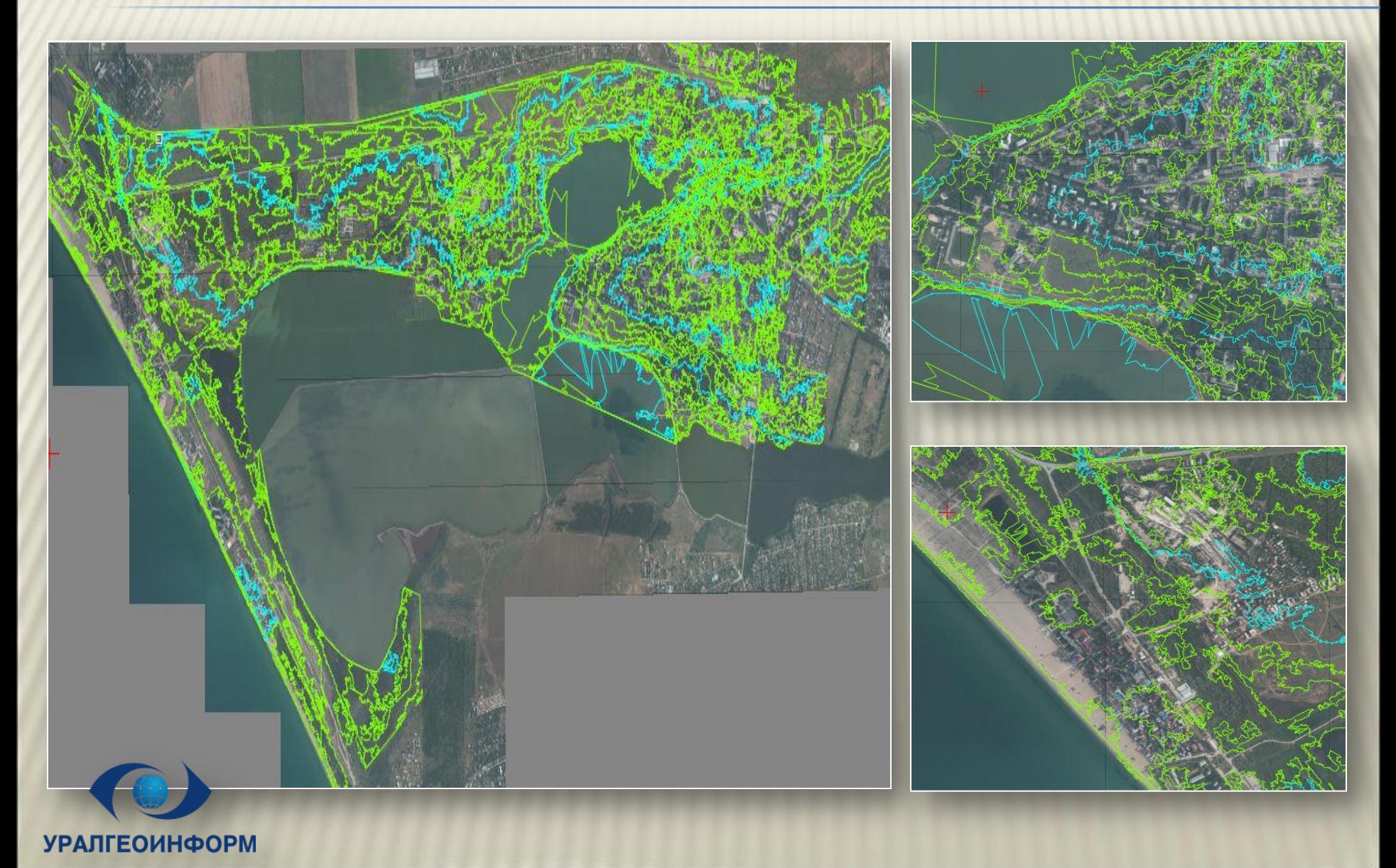

#### ГОРИЗОНТАЛИ, ПОЛУЧЕННЫЕ ПО МАТРИЦЕ **BbICOT BAC B PHOTOMOD**

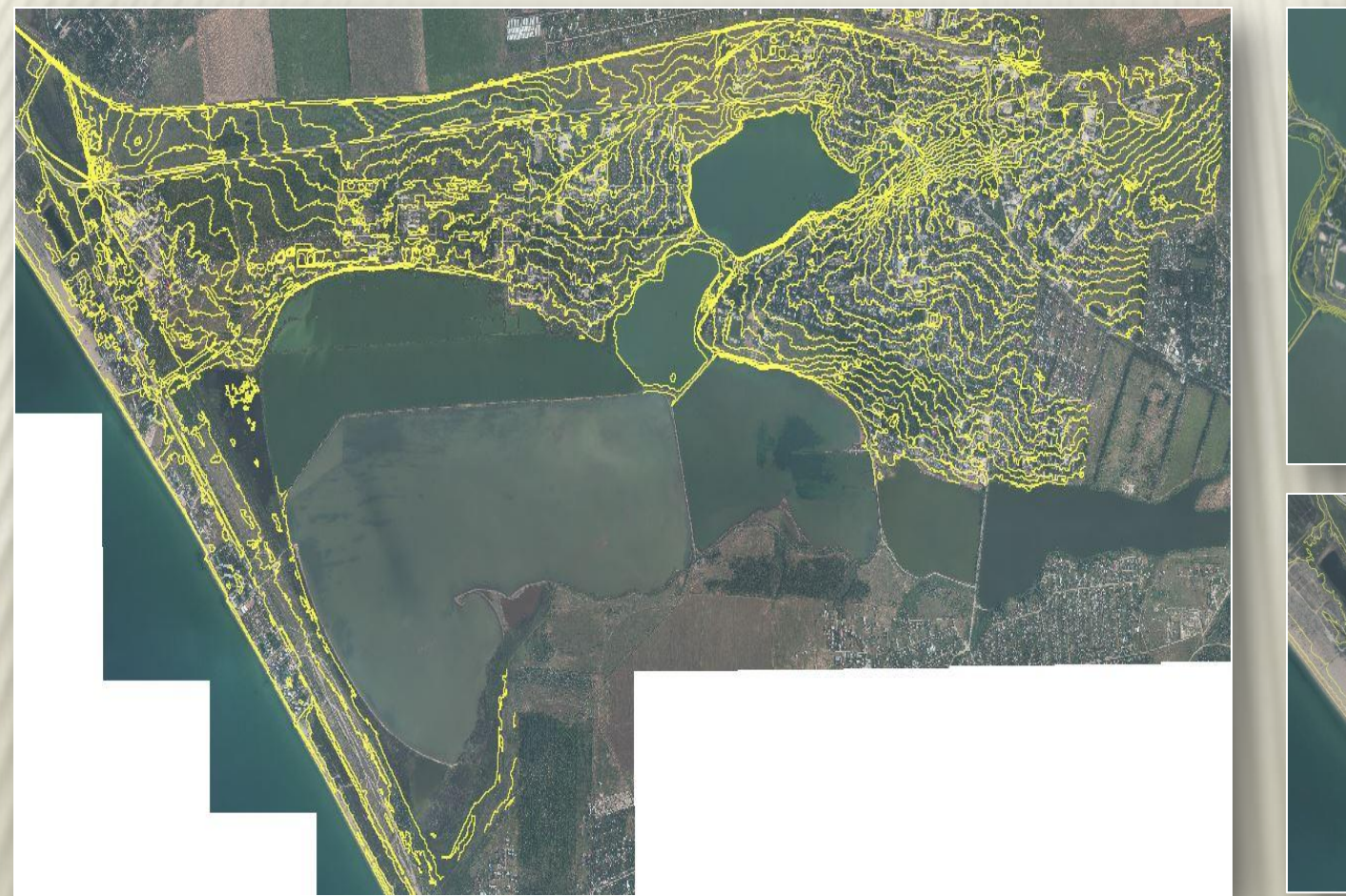

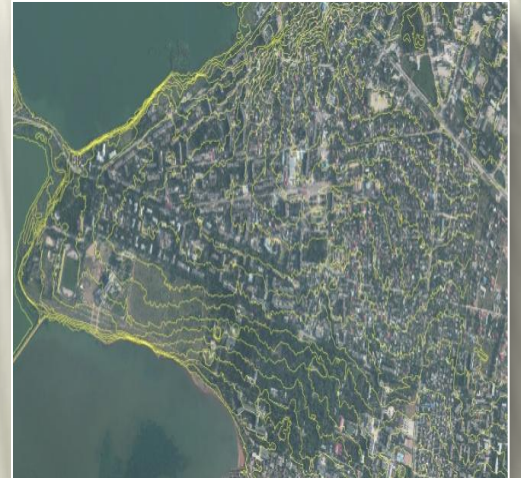

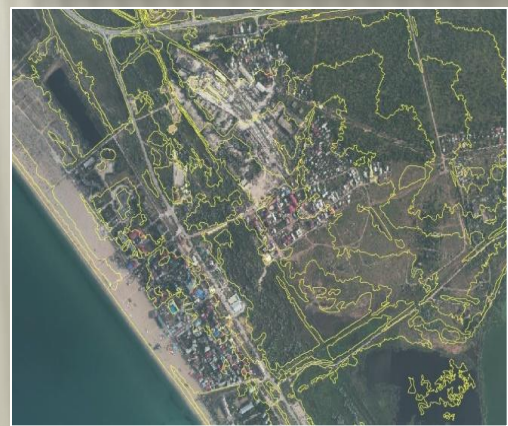

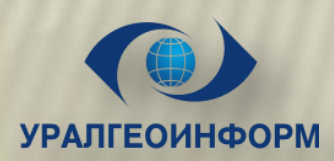

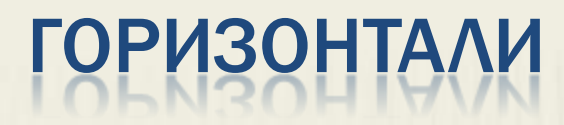

#### ПОСТРОЕННЫЕ ПО ВЛС В РНОТОМОД

СОЗДАННЫЕ В СТЕРЕО

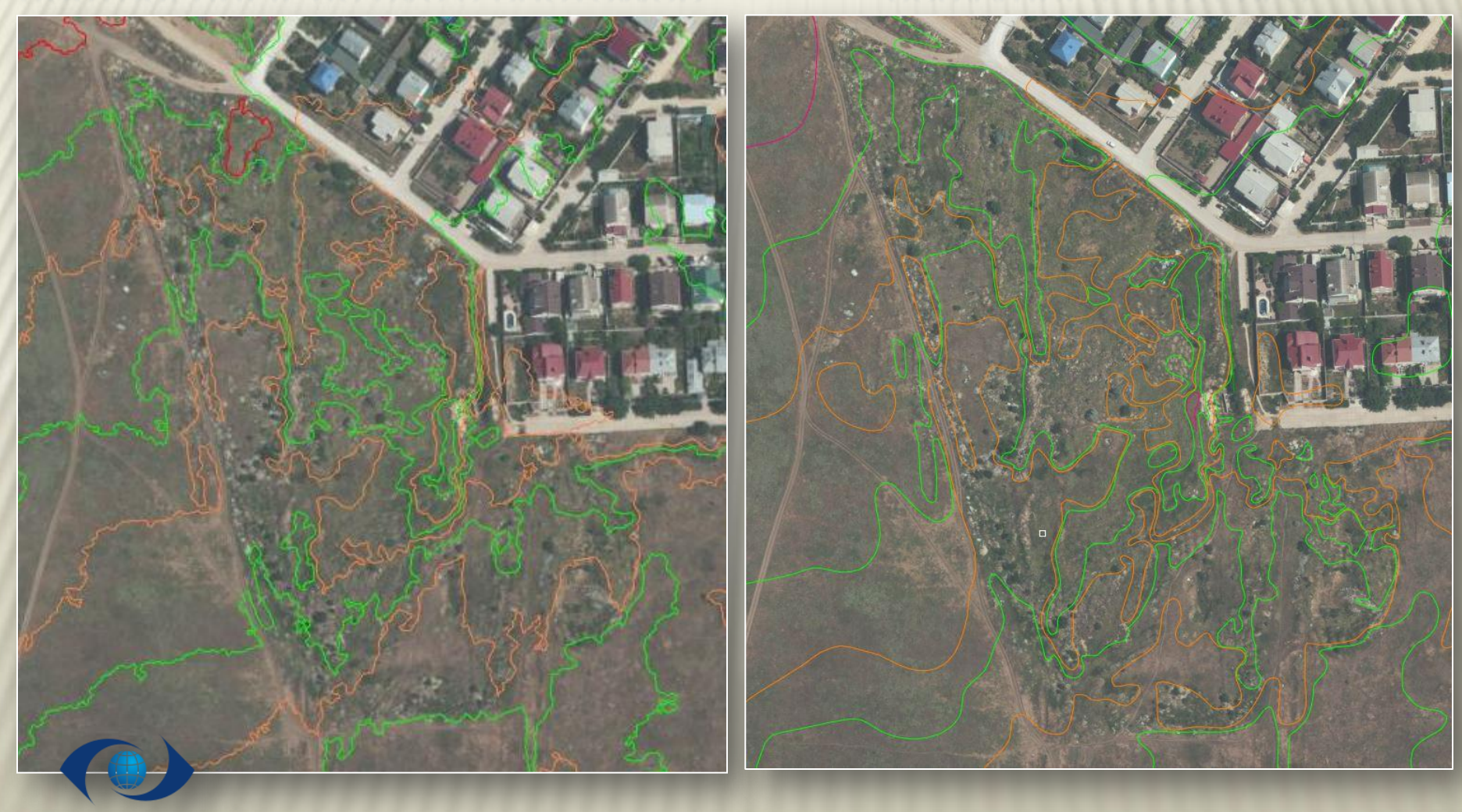

## ФРАГМЕНТ СВОДКИ ГОРИЗОНТАЛЕЙ, СОЗДАННЫХ В СТЕРЕО РЕЖИМЕ И АВТОМАТИЧЕСКИ

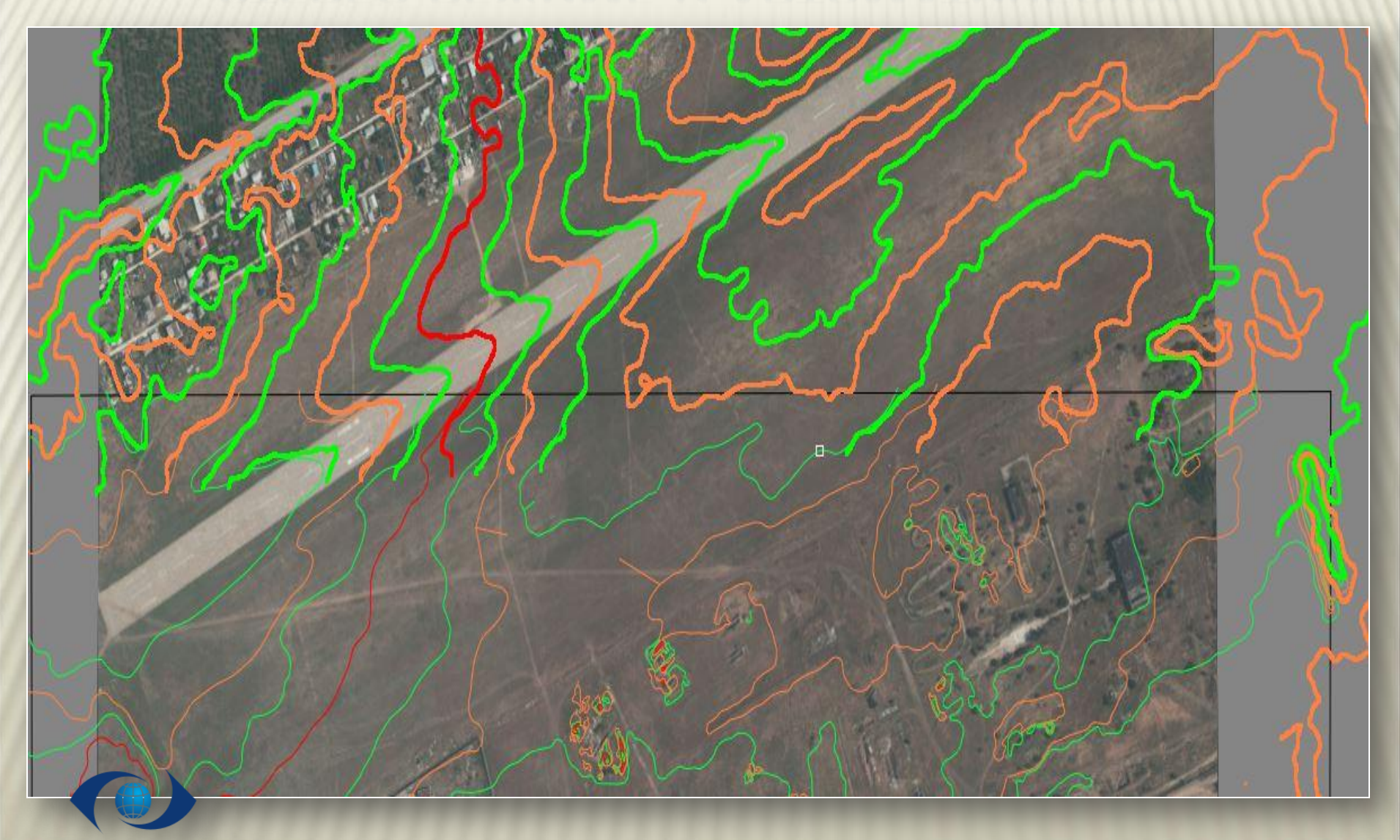

# ПРИГЛАШАЕМ К СОТРУДНИЧЕСТВУ

620078, РОССИЯ г.Екатеринбург, ул. Студенческая, д. 51 +7 343 374-80-03 **e-mail:** [ugi@ugi.ru](mailto:ugi@ugi.ru) **website:** www.ugi.ru

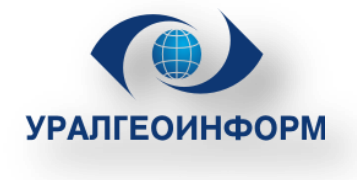

620078, Russia, Ekaterinburg, Studencheskaya str, 51 +7 343 374-80-03 **e-mail:** [ugi@ugi.ru](mailto:ugi@ugi.ru) **website:** www.ugi.ru

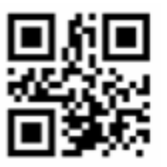